# RUBY QUICK REFERENCE GUIDE

[http://www.tutorialspoint.com/ruby/ruby\\_quick\\_guide.htm](http://www.tutorialspoint.com/ruby/ruby_quick_guide.htm) Copyright © tutorialspoint.com

Here is a quick reference guide for Ruby developers:

### **What is Ruby ?**

Ruby is a pure object-oriented programming language. It was created in 1993 by Yukihiro Matsumoto of Japan. Ruby is a general-purpose, interpreted programming language like PERL and Python.

#### **What is IRb ?**

Interactive Ruby *IRb* provides a shell for experimentation. Within the IRb shell, you can immediately view expression results, line by line.

This tool comes along with Ruby installation so you have nothing to do extra to have IRb working. Just type irb at your command prompt and an Interactive Ruby Session will start.

#### **Ruby Syntax:**

- Whitespace characters such as spaces and tabs are generally ignored in Ruby code, except when they appear in strings.
- Ruby interprets semicolons and newline characters as the ending of a statement. However, if Ruby encounters operators, such as  $+$ ,  $-$ , or backslash at the end of a line, they indicate the continuation of a statement.
- Identifiers are names of variables, constants, and methods. Ruby identifiers are case sensitive. It mean Ram and RAM are two different idendifiers in Ruby.
- Ruby comments start with a pound/sharp  $\frac{1}{2}$  character and go to EOL.

#### **Reserved words:**

The following list shows the reserved words in Ruby. These reserved words should not be used as constant or variable names in your program, however, be used as method names.

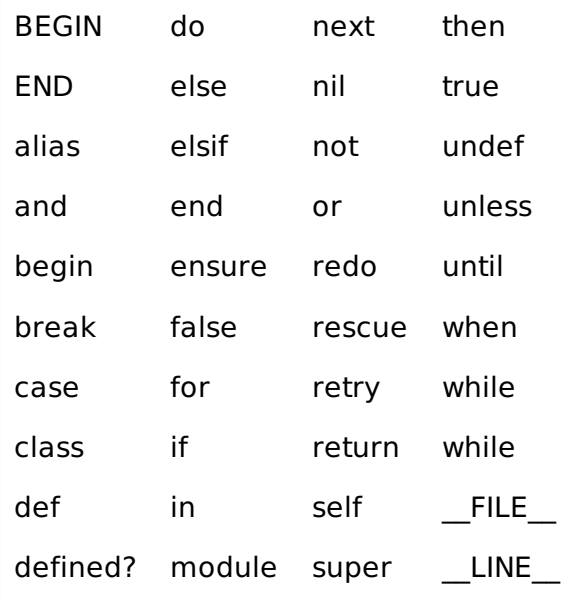

# **Here Docs in Ruby:**

Here are different examples:

```
#!/usr/bin/ruby -w
print <<E0F
    This is the first way of creating
    her document ie. multiple line string.
EOF<br>print <<"EOF":
                                # same as above
    This is the second way of creating
    her document ie. multiple line string.
EOF<br>print <<`EOC`
                                # execute commands
echo hi there
echo lo there
EOC
print <<"foo", <<"br/>bar" # you can stack them
I said foo.
foo
I said bar.
bar
```
# **Ruby Data Types:**

Basic types are numbers, strings, ranges, arrays, and hashes.

#### **Integer Numbers in Ruby:**

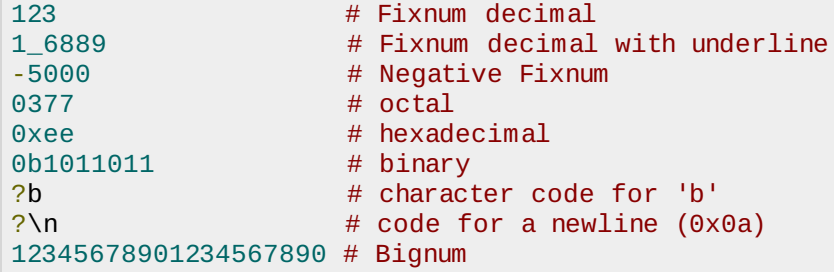

#### **Float Numbers in Ruby:**

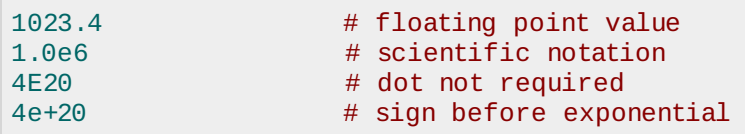

#### **String Literals:**

Ruby strings are simply sequences of 8-bit bytes and they are objects of class String.

- 'VariableName': No interpolation will be done
- "#{VariableName} and Backslashes \n:" Interpolation will be done
- %q*VariableName*: No interpolation will be done
- %Q*VariableNameandBackslashes*\n: Interpolation will be done
- %*VariableNameandBackslashes*\n: Interpolation will be done
- `echo command interpretation with interpolation and backslashes
- %x*echocommandinterpretationwithinterpolationandbackslashes*

#### **Backslash Notations:**

Following is the list of Backslash notations supported by Ruby:

#### **Notation Character represented**

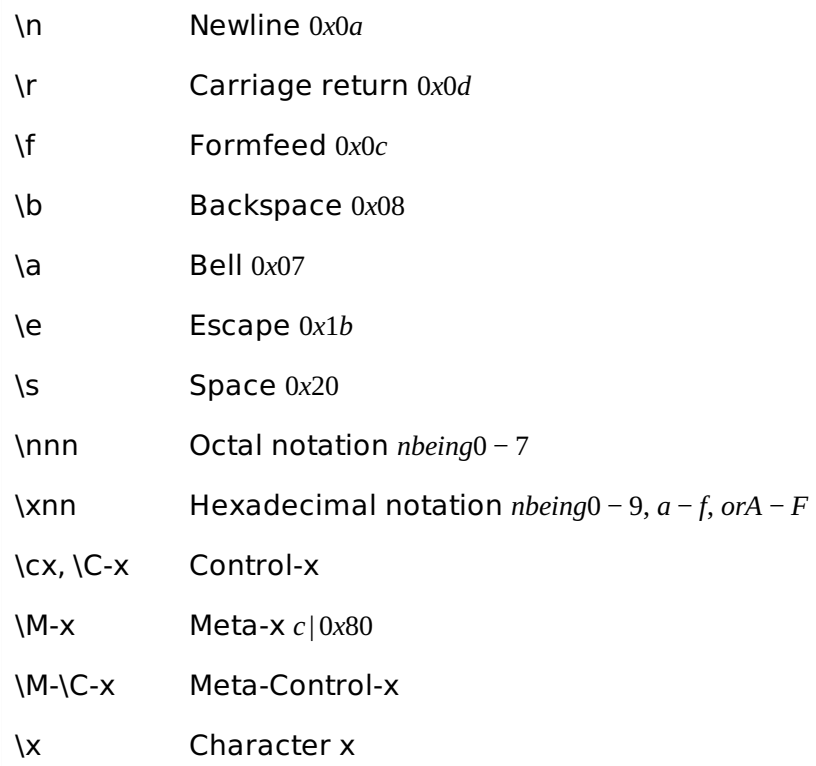

# **Ruby Arrays:**

Literals of Ruby Array are created by placing a comma-separated series of object references between square brackets. A trailing comma is ignored.

### **Example:**

```
#!/usr/bin/ruby
ary = [ "Ali", 10, 3.14, "This is a string", "last element", ]
ary.each do |i|
   puts i
end
```
This will produce the following result:

Ali 10 3.14 This is a string last element

# **Ruby Hashes:**

A literal Ruby Hash is created by placing a list of key/value pairs between braces, with either a comma or the sequence => between the key and the value. A trailing comma is ignored.

# **Example:**

```
#!/usr/bin/ruby
hsh = colors = { "red" => 0 \times 600, "green" => 0 \times 060 }
hsh.each do |key, value|
   print key, " is ", value, "\n"
end
```
This will produce the following result:

```
green is 240
red is 3840
```
# **Ruby Ranges:**

A Range represents an interval.a set of values with a start and an end. Ranges may be constructed using the s..e and s...e literals, or with Range.new.

Ranges constructed using .. run from the start to the end inclusively. Those created using ... exclude the end value. When used as an iterator, ranges return each value in the sequence.

A range 1..5 means it includes 1, 2, 3, 4, 5 values and a range 1...5 means it includes 2, 3, 4 values.

### **Example:**

```
#!/usr/bin/ruby
(10..15).each do |n|
   print n, ' '
end
```
This will produce the following result:

10 11 12 13 14 15

#### **Variable Types:**

- \$global variable
- @@class\_variable
- · @instance\_variable
- [OtherClass::]CONSTANT
- local variable

#### **Ruby Pseudo-Variables:**

They are special variables that have the appearance of local variables but behave like constants. You can not assign any value to these variables.

- **self:** The receiver object of the current method.
- **true:** Value representing true.
- **false:** Value representing false.
- **nil:** Value representing undefined.
- **•** FILE : The name of the current source file.
- **\_\_LINE\_\_:** The current line number in the source file.

#### **Ruby Predefined Variables:**

Following table lists all the Ruby's predefined variables.

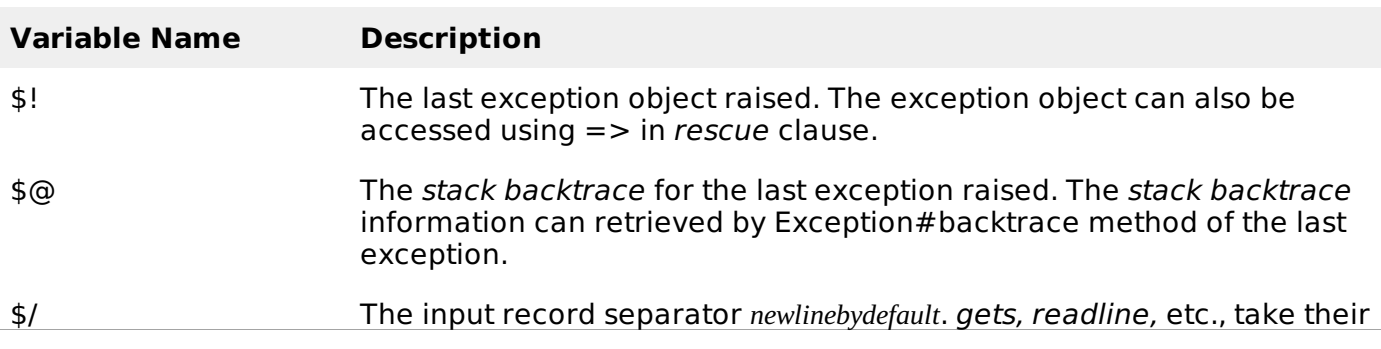

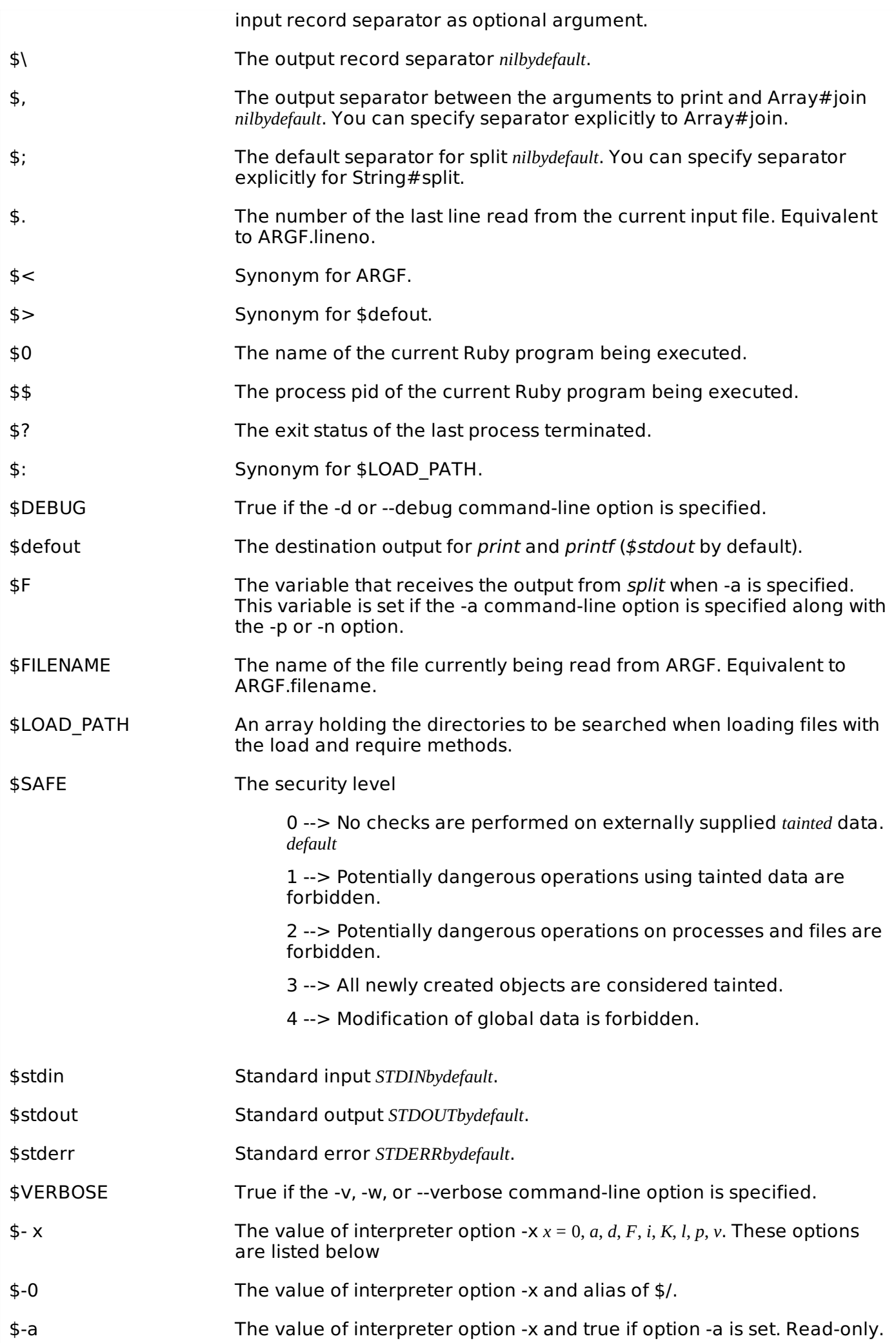

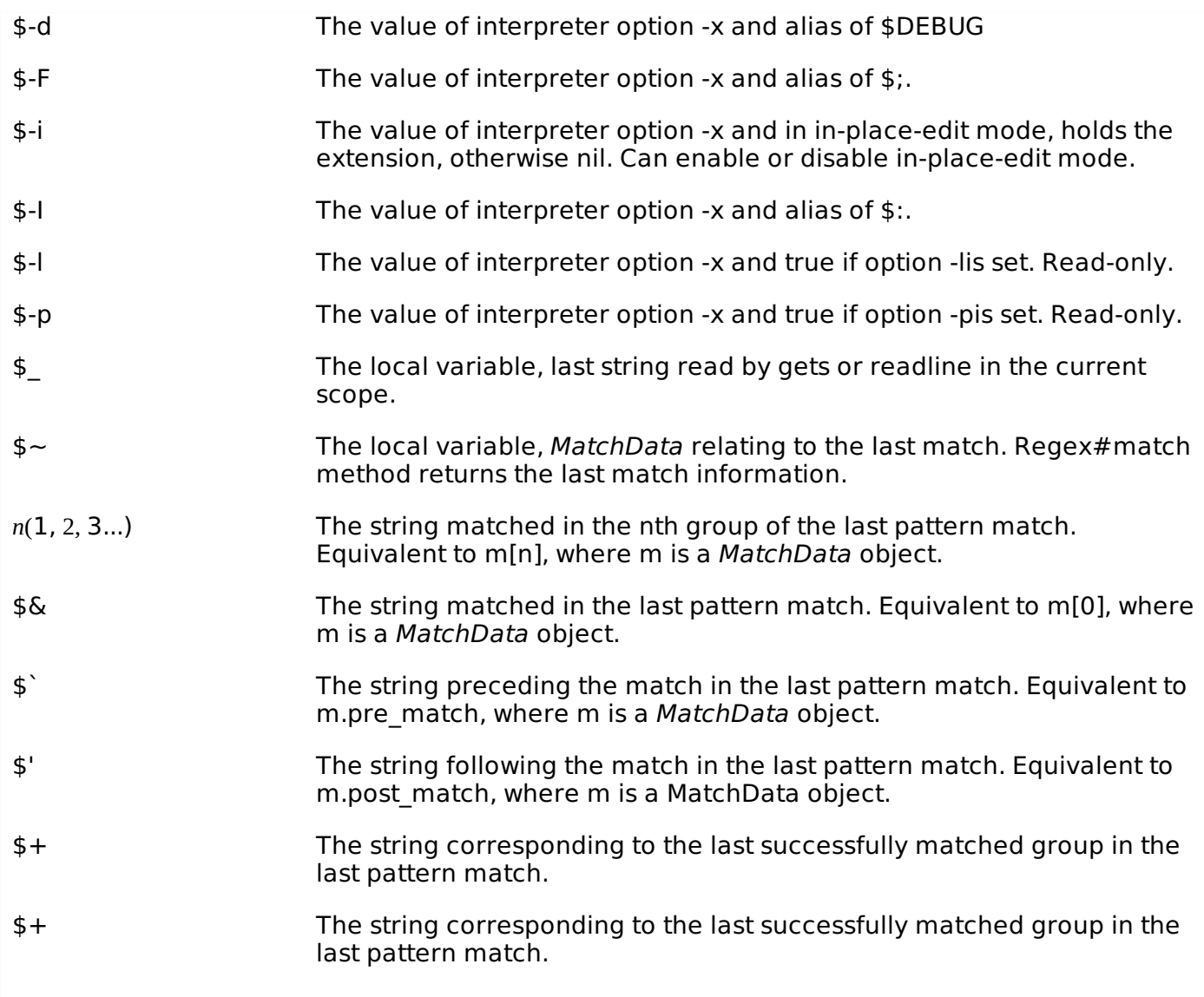

# **Ruby Predefined Constants:**

The following table lists all the Ruby's Predefined Constants.

**NOTE:** TRUE, FALSE, and NIL are backward-compatible. It's preferable to use true, false, and nil.

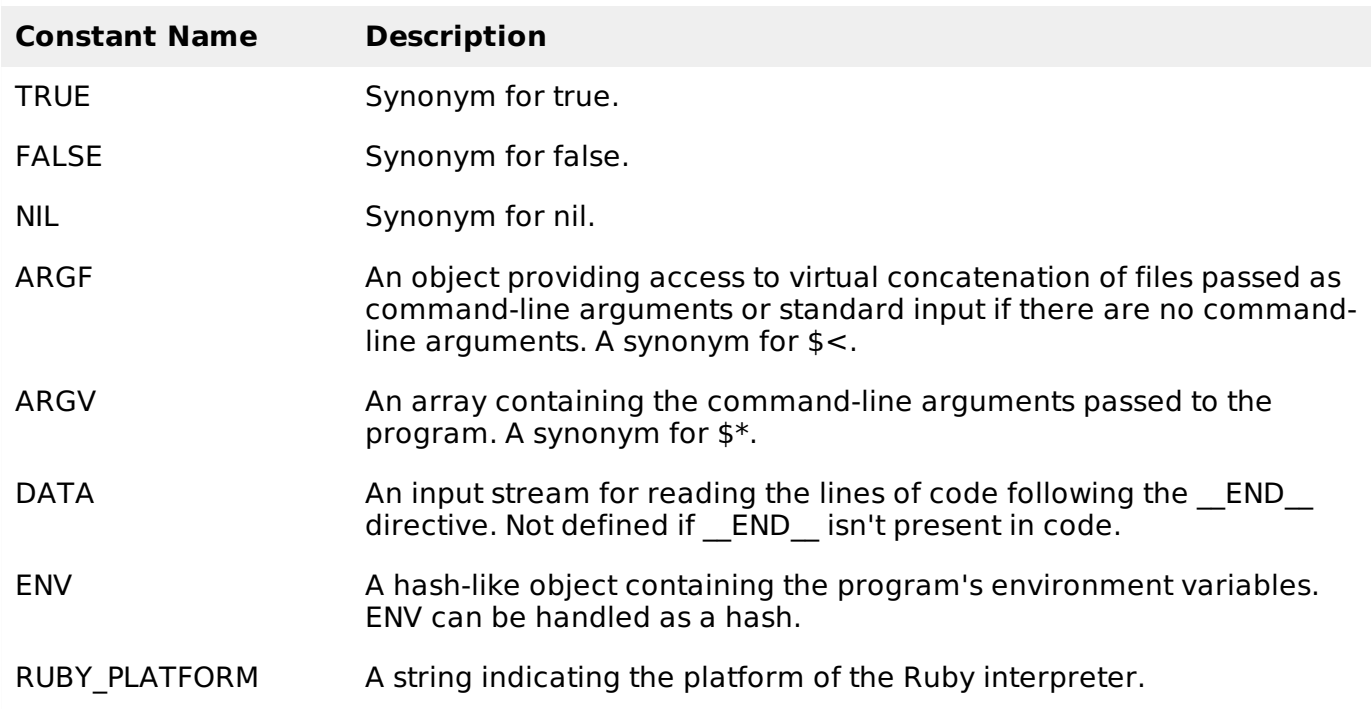

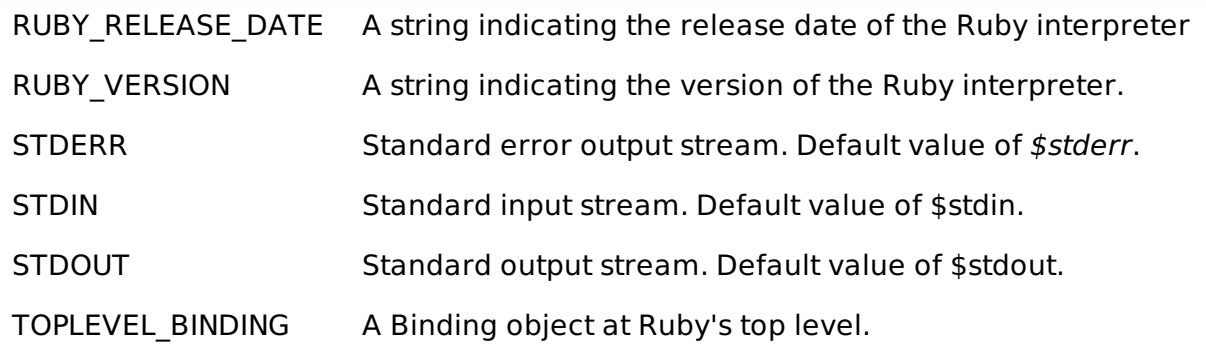

# **Regular Expressions:**

Syntax:

```
/pattern/
\sqrt{p}attern\sin # option can be specified
%r!/usr/local! # general delimited regular expression
```
#### Modifiers:

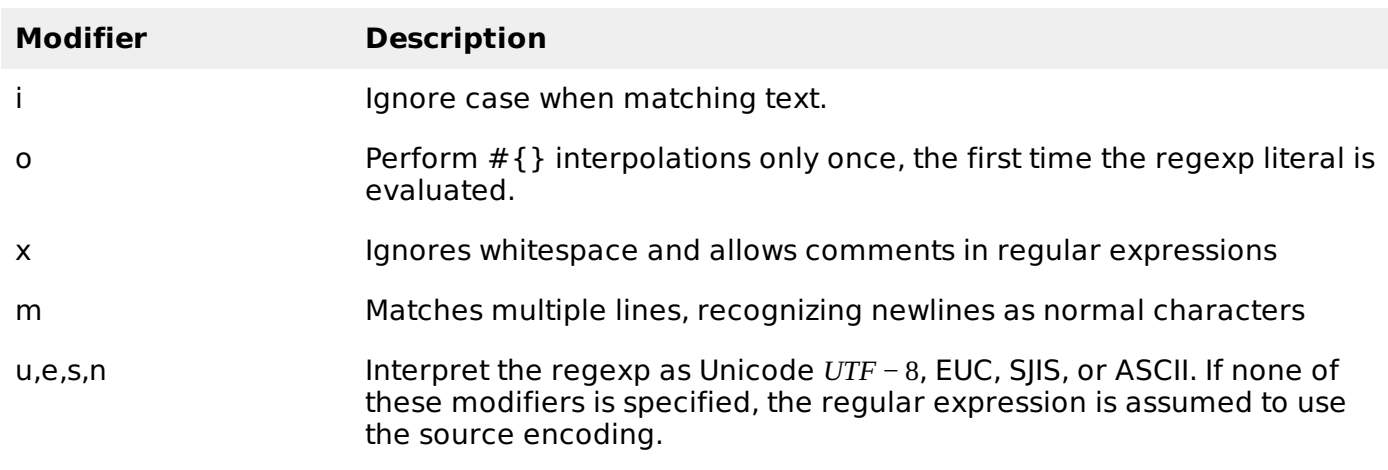

### Various patterns:

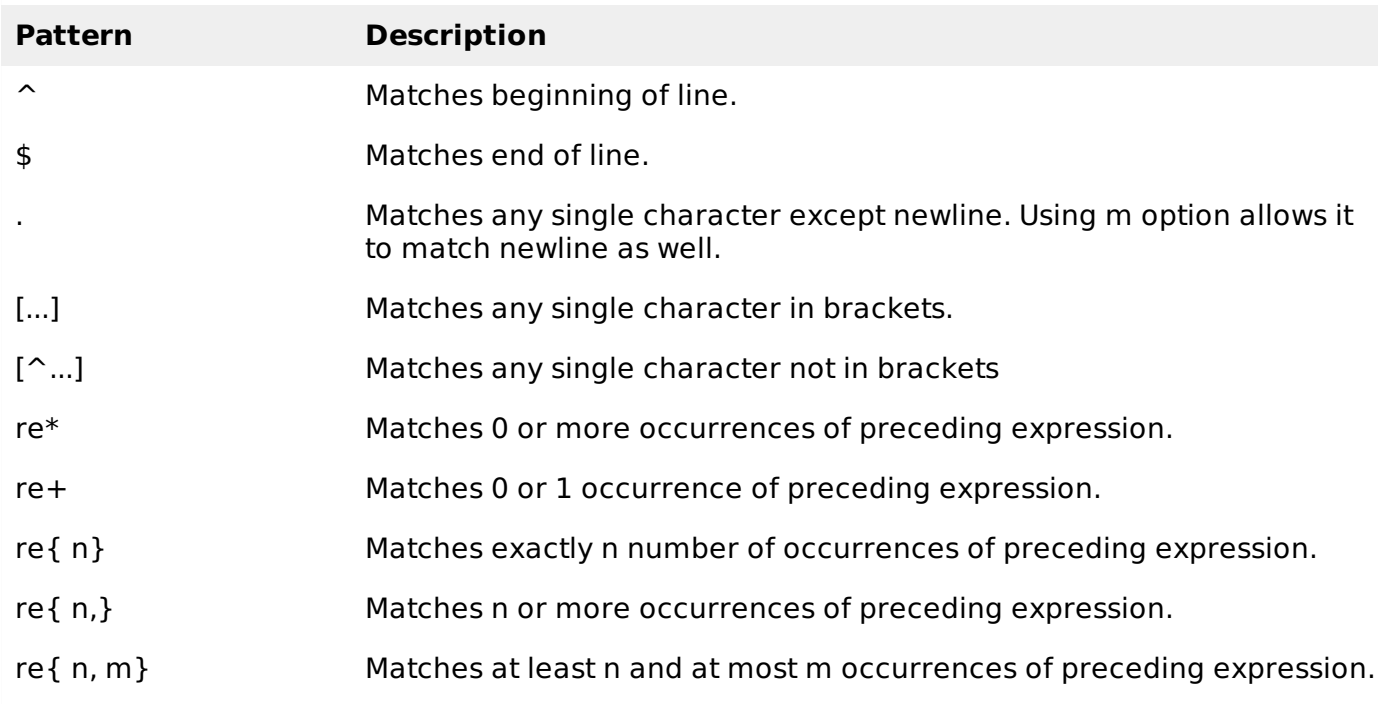

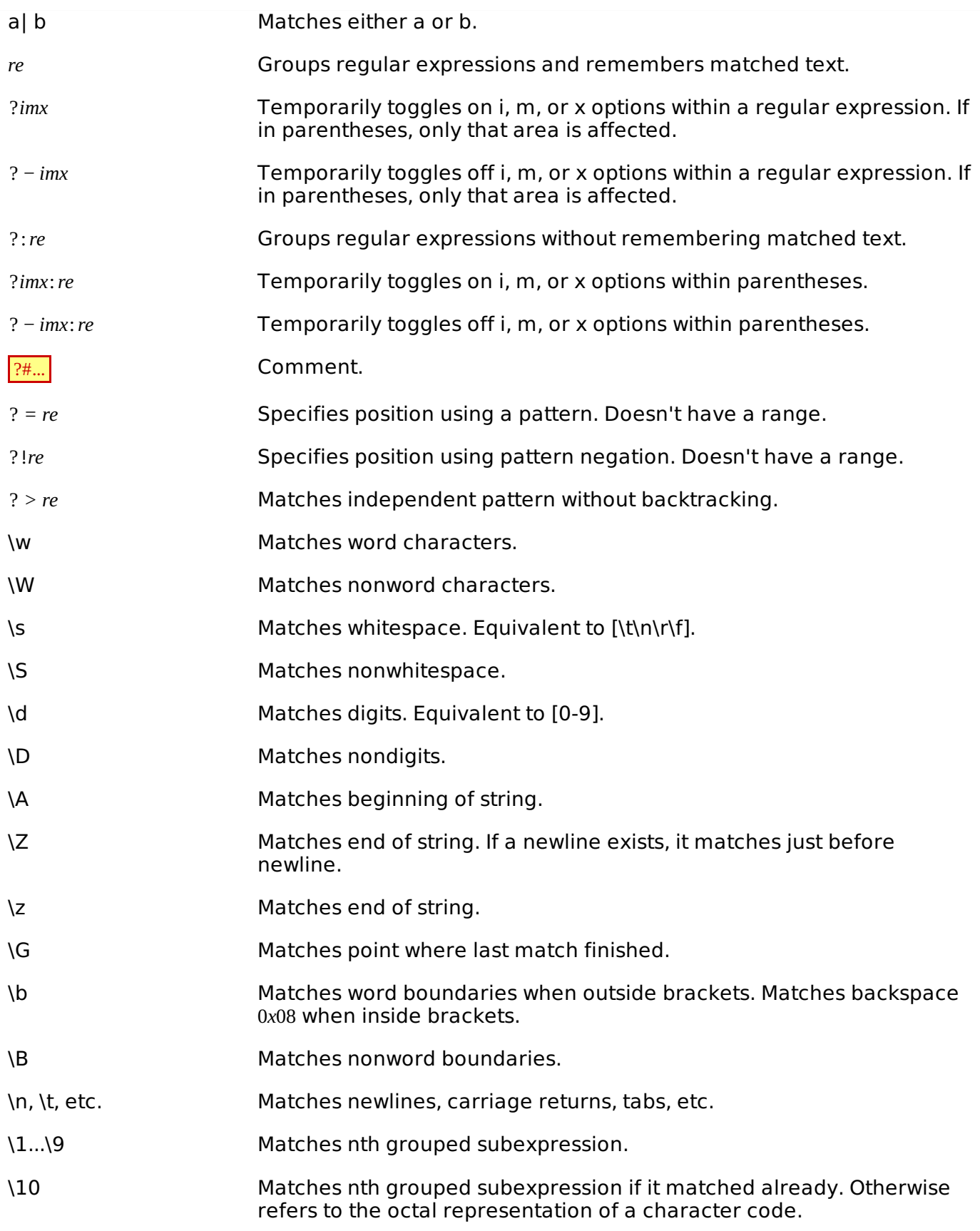

# **File I/O:**

Common methods include:

- File.join*p*1, *p*2, . . . *pN* => "p1/p2/.../pN" platform independent paths
- $\bullet$  File.newpath, modestring=" $r'' \Rightarrow$  file
- $\bullet$  File.newpath, modenum [, permnum] => file
- File.openfileName, aModeString="r" {|file| block} -> nil
- File.openfileName [, aModeNum [, aPermNum ]] {|file| block} -> nil
- IO.foreachpath, sepstring=\$/ {|line| block}
- IO.readlinespath => array

Here is a list of the different modes of opening a file:

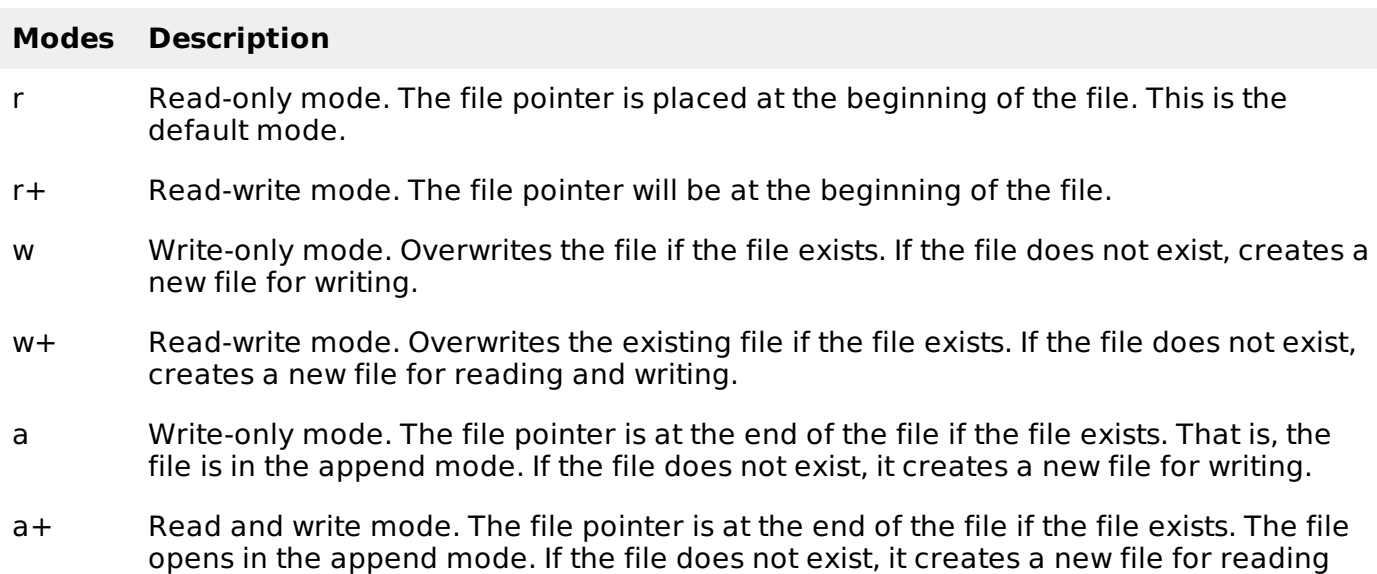

### **Operators and Precedence:**

and writing.

Top to bottom:

```
:: .
[]
**
-(unary) +(unary) ! ~
 * / %
+<< >>
&
| \wedge> > > \leq \leq<=> == === != =~ !~
&&
||
.. ...
= (+=,--=...)not
and or
```
All of the above are just methods except these:

 $=$ , ::, ., .., ..., !, not, &&, and, ||, or, !=, !~

In addition, assignment operators $+=$  etc. are not user-definable.

# **Control Expressions:**

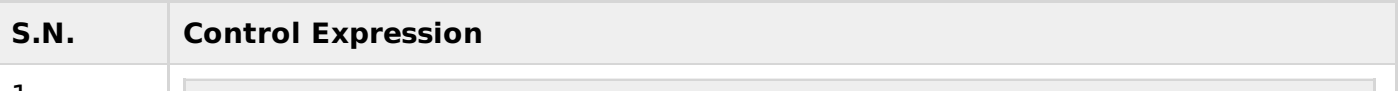

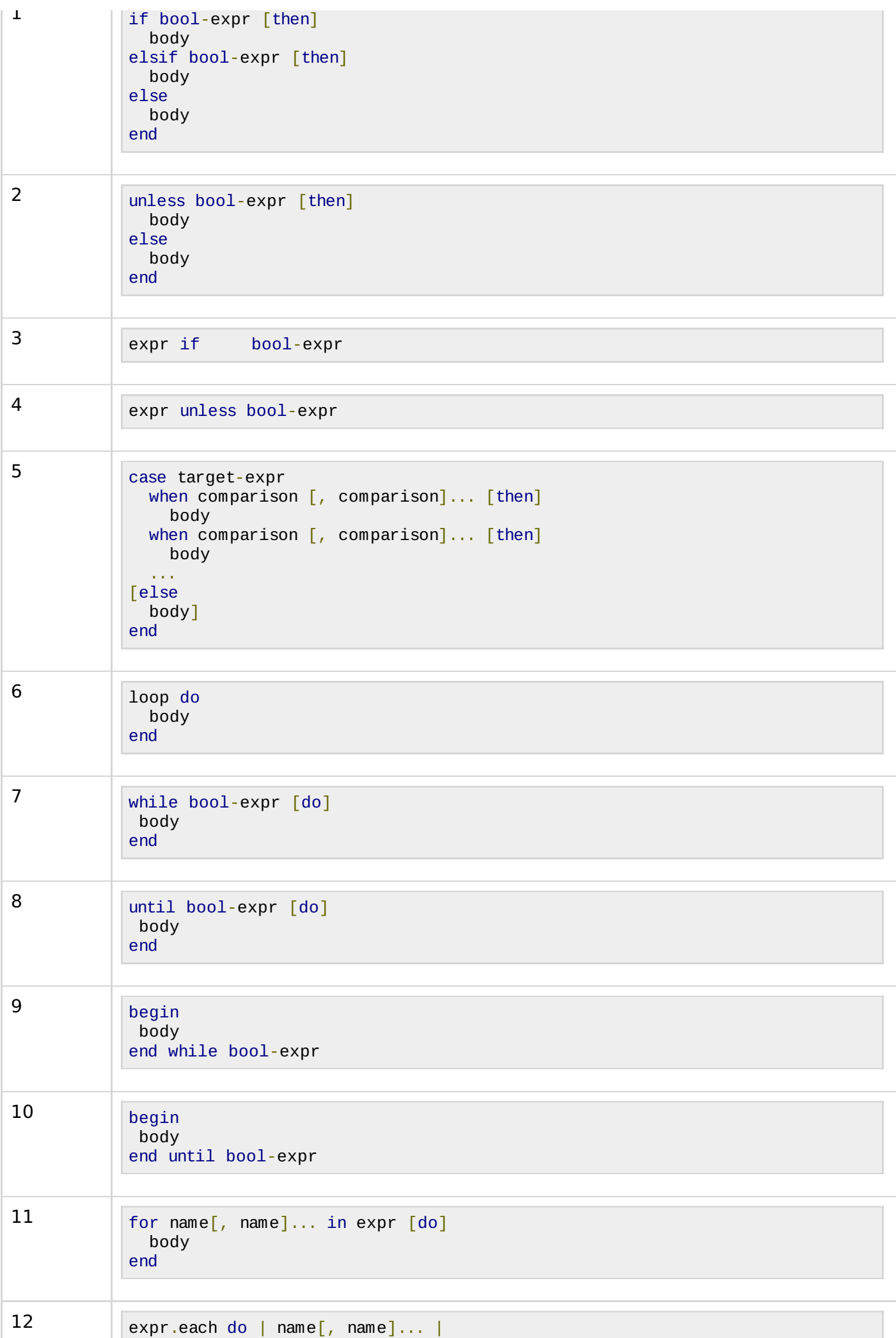

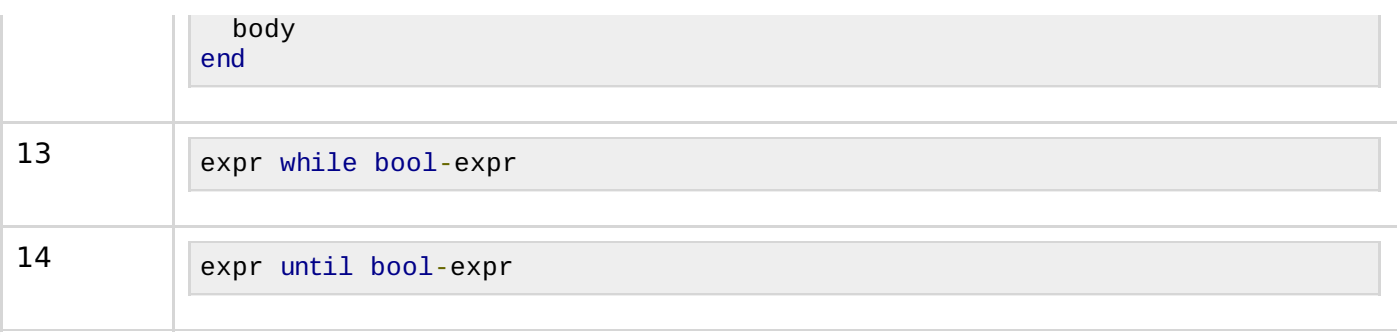

- **break** terminates loop immediately.
- **redo** immediately repeats w/o rerunning the condition.
- **next** starts the next iteration through the loop.
- **retry** restarts the loop, rerunning the condition.

#### **Defining a Class:**

Class names begin w/ capital character.

```
class Identifier [< superclass ]
  expr..
end
```
Singleton classes, add methods to a single instance

```
class << obj
  expr..
end
```
#### **Defining a Module:**

Following is the general syntax to define a module in ruby

```
module Identifier
 expr..
end
```
#### **Defining a Method:**

Following is the general syntax to define a method in ruby

```
def method_name(arg_list, *list_expr, &block_expr)
 expr..
end
# singleton method
def expr.identifier(arg_list, *list_expr, &block_expr)
 expr..
end
```
- All items of the arg list, including parens, are optional.
- Arguments may have default values name=expr.
- Method name may be operators see above.
- The method definitions can not be nested.
- Methods may override following operators:

 $\circ$  ..,  $\left| \right|, \left\langle \right|, \left\langle \right|, \left\langle -\right|, \left\langle -\right|, \left\langle -\right|, \left\langle -\right|, \left\langle -\right|, \left\langle -\right|, \left\langle -\right|, \left\langle -\right|, \left\langle -\right|, \left\langle -\right|, \left\langle -\right|, \left\langle -\right|, \left\langle -\right|, \left\langle -\right|, \left\langle -\right|, \left\langle -\right|, \left\langle -\right|, \left\langle -\right|, \left\langle -\right|, \left\langle -\right|, \left\langle -\right|$ 

 $\circ$  >, > =, <, < =,

- $\circ$  +, -,  $^*,$  /, %,  $^{**}$ , <<, >>,
- $\circ \sim, + \textcircled{a}, \textcircled{a}, [$ ],  $[$ ] = 2 args

#### **Access Restriction:**

- **public** totally accessible.
- **protected** accessible only by instances of class and direct descendants. Even through hasA relationships. see below
- **private** accessible only by instances of class must be called nekkid no "self." or anything else.

Example:

```
class A
  protected
  def protected_method
    # nothing
  end
end
class B < A
  public
  def test_protected
    myA = A.newmyA.protected_method
  end
end
b = B.new.test_protected
```
# **Raising and Rescuing Exceptions:**

Following is the syntax:

```
raise ExceptionClass[, "message"]
begin
  expr..
[rescue [error_type [=> var],..]
  expr..]..
[else
  expr..]
[ensure
  expr..]
end
```
# **Catch and Throw Exceptions:**

- catch :label do ... end
- throw :label jumps back to matching catch and terminates the block.
- $\bullet$  + can be external to catch, but has to be reached via calling scope.
- $+$  Hardly ever needed.

#### **Exceptions Classes:**

Following is the class hierarchy of Exception class:

- Exception
	- NoMemoryError
	- ScriptError
		- **LoadError**
- NotImplementedError
- SyntaxError
- SignalException
	- **Interrupt**
- **StandardError** default for rescue
	- ArgumentError
	- **IOError** 
		- **EOFError**
	- **IndexError**
	- **LocalJumpError**
	- NameError
		- NoMethodError
	- RangeError
		- FloatDomainError
	- RegexpError
	- **RuntimeError** default for raise
	- **SecurityError**
	- SystemCallError
		- **Errno::\***
	- SystemStackError
	- **FILT** ThreadError
	- **TypeError**
	- **EXERGIVISIONERROR**
- SystemExit
- fatal

#### **Ruby Command Line Options:**

\$ ruby [ options ] [.] [ programfile ] [ arguments ... ]

The interpreter can be invoked with any of the following options to control the environment and behavior of the interpreter.

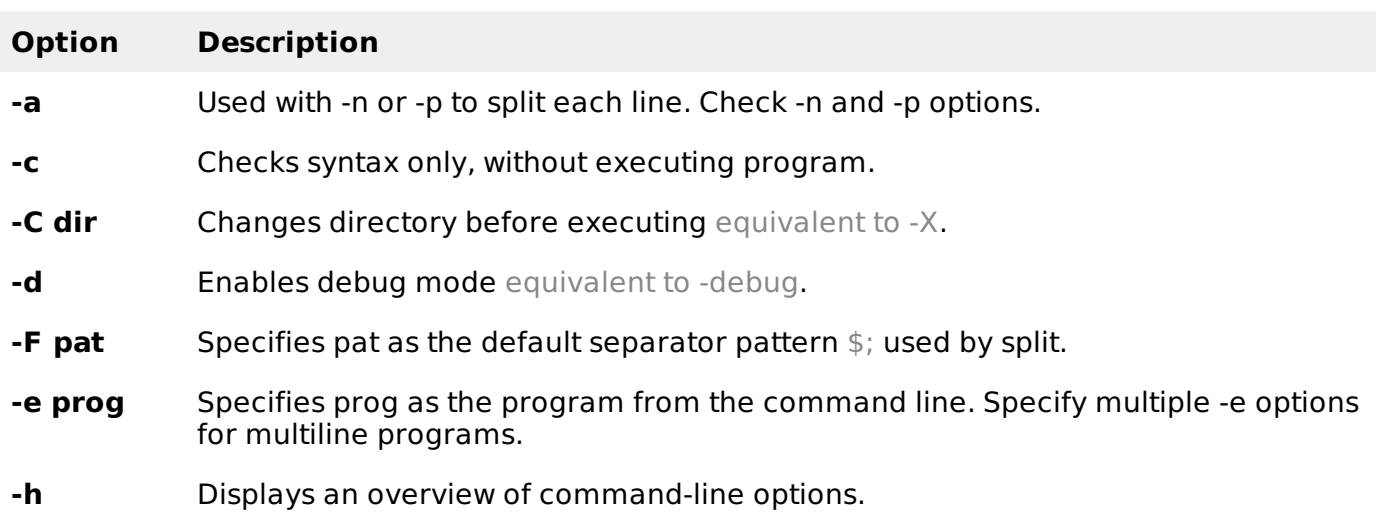

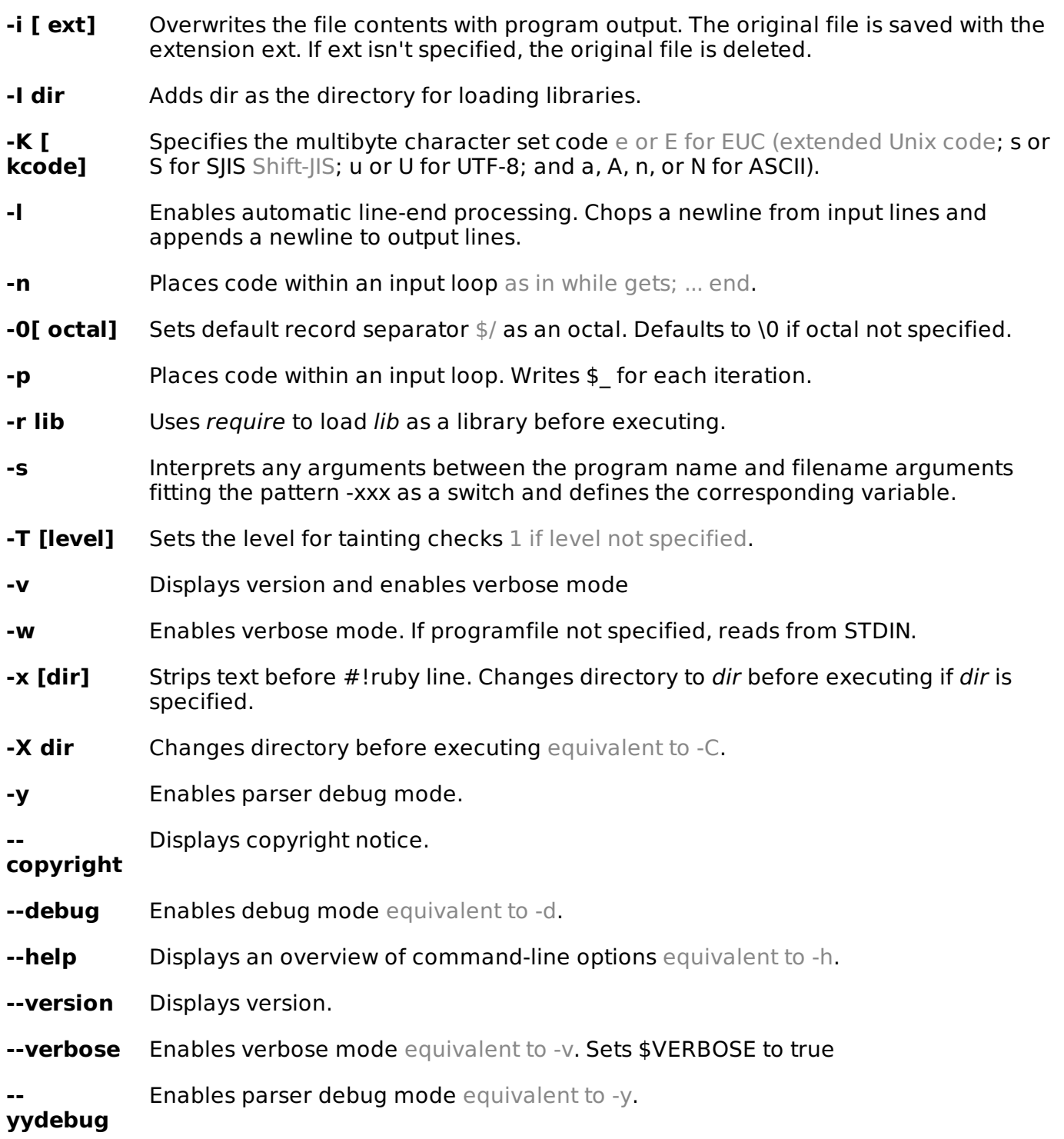

# **Ruby Environment Variables:**

Ruby interpreter uses the following environment variables to control its behavior. The ENV object contains a list of all the current environment variables set.

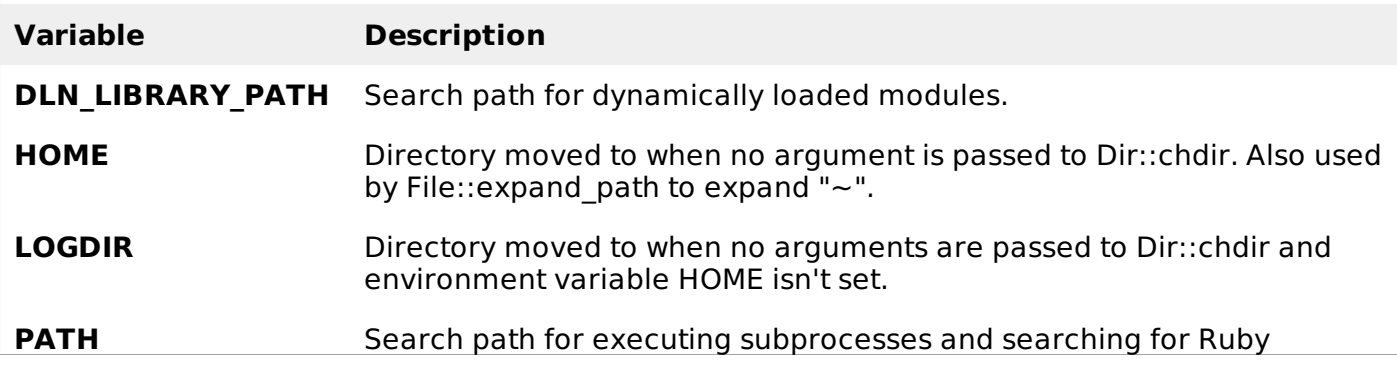

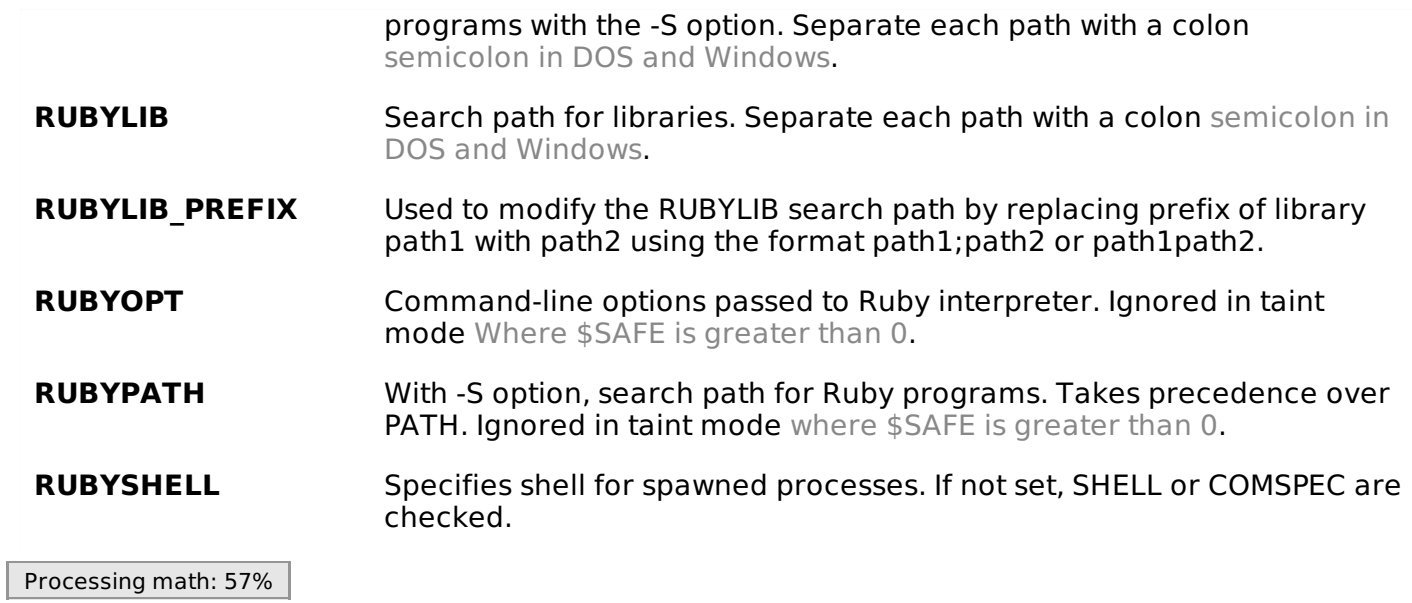